**AutoCAD Crack Free [Updated-2022]**

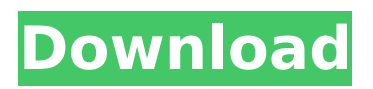

# **AutoCAD [Mac/Win]**

AutoCAD Product Key is a popular and widely used product, with a customer base of some 600,000 individual users and approximately 8,000 companies. In 2007, Autodesk acquired the software development firm The Seeing Machine, which developed the desktop CAD products Merge and LayOut. In 2013, the software was renamed to AutoCAD. AutoCAD is also known as autocad, autocad viewer, and autocad viewer. One of the most common uses of the word autocad is for a paper cutout of a city with numbered sections and street names on that can be found anywhere in the world. How to Open Autocad Files You will need to be aware that the file extension for autocad files is.dwg. You can open an autocad file by double clicking on the file, or you can use the following steps to open the file: Select the file and press Ctrl+O (Windows) or Command+O (Mac). You will be presented with the Open dialog box. Type in the name of the file and press Open. If you have been given a shortcut to the file, you can also double click on the file to open it. Now that you have the autocad file open, you need to perform a basic configuration so that you can view the file. Go to File > Preferences > General, and then change the scroll bar to 1000 (this may be a different value for your computer). You can use the button to the right to configure how many pages are displayed in the window and what is the default starting page for the file. You will now have a window that shows the entire document. You can use the buttons at the top of the window to change the zoom level. The first button to the right is the zoom in button, the second is the zoom out button, and the middle button is the page display button. The last option to set up your view is the window tool. Go to View > Window and select Toolbox to open the Window Tool Options. You will be presented with the following options. Select the button to the right of the Display Centerline of the X, Y, and Z axis. You will also need to select the button for the Display Centerline of the Background Plane. Now you can move the cursor to different points in the document. Press the left mouse button to place the cursor on the x

### **AutoCAD Free License Key**

AutoCAD Download With Full Crack has three main platforms: a web-based application, Cracked AutoCAD With Keygen LT for smaller jobs and BIM; and the AutoCAD Cracked Version application, which is used for large-scale projects. Projects can be stored in a database, designed to cope with the requirements of large projects, such as multi-billion-pound transport infrastructure, power station and nuclear development, and large engineering projects, such as oil and gas pipelines, tunnels and bridges, rail infrastructure, and dams. History AutoCAD was developed by the AutoDesk company, founded in 1978 in San Rafael, California, and headquartered in Petaluma. The founders of AutoDesk were the founders of computer-assisted drafting (CAD). The first CAD product was AutoCAD 1, released in November 1982. It was compatible with the original Microwriter 3D CAD system. The first shipped version of AutoCAD was Autodesk V-7 (November 1982). The first version of AutoCAD was designed for 16-bit operating systems (like DOS). The 32-bit version, however, came several years later. AutoCAD 2.1 came out in July 1987, and it was the first version of AutoCAD to support the new Nibble Graphics processor. AutoCAD 3.0 was released in September 1987, supporting Nibble Graphics on the PC platform and the 16-bit MAC operating system. The first version of AutoCAD with the ability to work in 3D was released in November 1987. AutoCAD 4 was released in November 1991, and its 16-bit version was supported. The 32-bit version was first released in February 1993. This version came out at a time when the first workstations were reaching the market with 32-bit operating systems like Windows 3.0. The release of AutoCAD 4 introduced key improvements in file loading, scaling and saving. AutoCAD 5 was released in December 1994, and it was the first version of AutoCAD that came with a 64-bit Windows NT operating system and Macintosh OS. AutoCAD 6 was released in March 1996, and it introduced the ability to save and open files using the Nibble Graphics format. AutoCAD 7 was released in December 1996, and it introduced numerous enhancements. One of them was the use of direct database access for the first time in the industry, and the first version to use a 32-bit operating system. ca3bfb1094

# **AutoCAD With Keygen [Updated-2022]**

Done. i did not find in any autocad form what can i do to make it work? any help is much appricated! A: While it's possible that the file provided by the autocad is cracked, that's only a tiny piece of a far larger issue. Assuming you downloaded this file, you didn't get the password to the software license, so you can't use the software. This is a different issue than what the question was asking about. The best approach here is to purchase a legitimate license for Autocad from Autodesk, and you should then be able to use your key. The key cannot be used for other software on the PC. The key should be required to activate Autocad. Once you do that, you will be able to use the software normally, and you should be able to delete the crack that was provided to you. If you are unable to buy a license, then your best option is to see what your local Autodesk dealer can do for you. They should have Autocad licenses that they can provide to you. Image caption The halo sign is seen when a clot forms in the brain and restricts the flow of blood into the brain An experimental stroke treatment may slow the progress of strokes, especially those that start in the brain stem. A study of 182 people had either the treatment or a placebo twice a day for five days. The majority of participants who received the experimental therapy were less likely to have bad outcomes compared with those in the control group, according to the researchers. A Phase 2 clinical trial is now due to begin on 160 stroke patients. Although the findings need to be confirmed in a larger trial, researchers said the results showed promise. 'Halo' signs People with stroke usually feel a sudden weakness, numbness or tingling in their face or arm. Image caption Strokes that start in the brain stem are notoriously difficult to treat But the condition may progress to a more severe state known as a "large vessel" stroke, which affects the brain and can cause serious disability or even death. The halo sign is seen when a clot forms in the brain and restricts the flow of blood into the brain. It is generally considered to be a more serious condition than a smaller vessel stroke. "There is strong evidence that the stroke caused by a large vessel blockage in the brain

#### **What's New in the?**

Improved usability for the 3D Drafting Workbench. More intuitive: Edit labels, select objects, and edit tool settings. The toolbars on all drawings (as well as the ribbon) are now smart. Animate and append without a new line. Select a layer, then type a command to display it. The "With" command now works on a multi-object. Go to a multi-object and use the Delete command. The dual main menus are now easier to use. The Shading palette has been replaced with the new AutoCAD Drawing Color palette. The 3D Shading palette has been replaced with the new AutoCAD Drawing Surface palette. The 3D lines palette now has a 3D appearance. The Track and Guide palette has been replaced with the new Track palette. The 3D Drafting Workbench is easier to use. AutoCAD provides many more drawing tools than its predecessor, AutoCAD 2016. In this release, AutoCAD added new features, and AutoCAD's existing tools have been revised, made easier to use, and made more powerful. Drawing Easier Revised Maintain tool Faster drawing Improved Drafting Workbench Drafting improvements New Add To Layer command Automatically delete or duplicate objects Updated text functions Drawing updates for Markup Circles and lines are automatically filled Freehand, freehand polyline, and text are easier to place Drafting Easier Drew new objects in a single click Placed objects more accurately Prevented unnecessary moves Showed more hidden geometry Improved Drafting Workbench Replaced the 3D Drafting Workbench 3D Drafting improvements Drafting toolbars Drag geometry Import 3D models Edit objects in 3D Advanced 3D editing Freehand drafting in 3D 3D-specific tools Better typography Block editing Toolbar updates Improved 3D Shading Shading toolbars Manage tool palettes Shading window 3D surface shading Layer panel 3D view

### **System Requirements For AutoCAD:**

Click here for instructions on how to install Installation Instructions: Requires: To install and run this mod you'll need: Currently, this mod is only available as a standalone mod that has no dependencies on other mods. If it's the first time installing, we highly recommend you install the Minimap Overlay mod first. Alternatively, you can install the Steam Community Edition if you'd like to experience the mod in the Steam version. To install the mod from file you'll need to extract it to your Arma 3 folder of choice

<https://nashvilleopportunity.com/autocad-22-0-crack-3264bit-march-2022/> <https://thoitranghalo.com/2022/07/24/autocad-crack-win-mac-2022-new/> <https://mashxingon.com/autocad-20-1-crack-serial-number-full-torrent-latest/> <https://www.debeiaard-utrecht.nl/advert/autocad-crack-with-serial-key/> <https://kvmichocolates.com/wp-content/uploads/heswale.pdf> <https://sanantoniowritersguild.org/autocad-23-0-crack-mac-win/> <https://www.latablademultiplicar.com/?p=13405> [https://www.santafe-roma.it/wp](https://www.santafe-roma.it/wp-content/uploads/2022/07/AutoCAD_Crack___License_Code__Keygen_Free_Download.pdf)[content/uploads/2022/07/AutoCAD\\_Crack\\_\\_\\_License\\_Code\\_\\_Keygen\\_Free\\_Download.pdf](https://www.santafe-roma.it/wp-content/uploads/2022/07/AutoCAD_Crack___License_Code__Keygen_Free_Download.pdf) <http://barrillos.es/wp-content/uploads/2022/07/AutoCAD-105.pdf> <https://itoflies.com/autocad-crack-download-7/> <https://arteshantalnails.com/2022/07/24/autocad-crack-updated-3/> <https://www.wcdefa.org/advert/autocad-24-1-crack-registration-code-april-2022/> <https://www.iltossicoindipendente.it/2022/07/24/autocad-crack-win-mac-latest-2022/> <https://newsafrica.world/2022/07/autocad-crack-with-serial-key-download-mac-win-2022/> [https://beautyprosnearme.com/wp](https://beautyprosnearme.com/wp-content/uploads/2022/07/AutoCAD__Crack_Product_Key_Full_Free_Download.pdf)[content/uploads/2022/07/AutoCAD\\_\\_Crack\\_Product\\_Key\\_Full\\_Free\\_Download.pdf](https://beautyprosnearme.com/wp-content/uploads/2022/07/AutoCAD__Crack_Product_Key_Full_Free_Download.pdf) <https://rhemaaccra.org/wp-content/uploads/2022/07/AutoCAD-80.pdf> <https://gobigup.com/autocad-2019-23-0-crack-activation-code/> [http://feedmonsters.com/wp](http://feedmonsters.com/wp-content/uploads/2022/07/AutoCAD_Crack___With_Serial_Key_Download_3264bit_2022.pdf)[content/uploads/2022/07/AutoCAD\\_Crack\\_\\_\\_With\\_Serial\\_Key\\_Download\\_3264bit\\_2022.pdf](http://feedmonsters.com/wp-content/uploads/2022/07/AutoCAD_Crack___With_Serial_Key_Download_3264bit_2022.pdf) <https://nucleodenegocios.com/autocad-2017-21-0-download-x64/>

<https://parsiangroup.ca/2022/07/autocad-free-download/>